文章编号:1000-8055(2013)10-2364-06

# 固体火箭发动机体空间缺陷精确定位方法

朱 敏1, 于光辉2, 卢洪义2, 李 朋2 (1. 海军航空工程学院 7 系, 山东 烟台 264001; 2. 海军航空工程学院 飞行器工程系, 山东 烟台 264001)

摘 要: 在固体火箭发动机体数据三维重构的基础上,构建出符合脱黏、气泡和夹渣体数据特征的三维 相似变换模板,经三维相似变换后,定位出各类缺陷的体数据场位置,选取缺陷几何中心为缺陷精确定位的 标志点,给出了体空间中缺陷几何中心的计算方法. 设计制作了预置典型缺陷的模拟固体火箭发动机,测量 得到的缺陷几何中心和实际几何中心的距离与最大直径的比值都不大于10%,即测量得到的几何中心与实 际几何中心很接近,因此对缺陷几何中心的定位是准确的.

关 键 词: 固体火箭发动机; 体空间; 三维相似变换; 缺陷定位; 工业 CT (computed\_tomography) 中图分类号: V435 文献标志码: A

# Defect accurate positioning method of solid rocket motor in volume space

ZHU Min<sup>1</sup>, YU Guang-hui<sup>2</sup>, LU Hong-yi<sup>2</sup>,  $\overline{L}$  LI Peng<sup>2</sup>

(1. No. 7 Department, Naval Aeronautical and Astronautical University,

Yantai Shandong 264300, China;

Department of Airborne Vehicle Engineering,

Naval Aeronautical and Astronautical University, Yantai Shangdong 264300, China)

Abstract: On the basis of 3-D reconstruction of the solid rocket motor volume data, the three-dimensional similarity transformation templates compliant with the volume data features of debonding, bubbles and slag inclusion were built. The volume data fields of various defects were located by 3-D similarity transformation. The defect geometric center was selected as the mark point for defect accurate positioning, and the calculation method in volume space of the defect geometric center was given. The simulated solid rocket motor with preset typical defects was designed. Through the experiment, the ratio of the measured distance between the geometric center and the actual geometric center, to the maximum diameter is less than  $10\%$ . That's to say, the measured geometric center and the actual geometric center are very close, and the positioning of the geometric center of defects is accurate.

Key words: solid rocket motor; volume space; 3-D similarity transformation; defect location; industry CT (computed tomography)

收稿日期: 2012-10-03

网络出版地址:

基金项目:国家自然科学基金(51005242)

作者简介:朱敏(1978-),男,安徽和县人,副教授,博士,主要从事固体火箭发动机故障诊断研究.

固体火箭发动机结构简单,机动性好,可靠性 高且易于维护,但在生产和贮存期间,推进剂药柱 要承受各种载荷的作用,结构完整性可能被破坏, 产生裂纹、气泡、脱黏等缺陷,这些缺陷将对发动 机的使用安全造成不同程度的影响<sup>[1]</sup>. 其中,缺陷 在固体火箭发动机中的空间位置是表征其对发动 机危害性影响程度的一项重要参数[2-3],文献[4] 对固体火箭发动机 CT 断层图像中缺陷定位技术 展开了研究,提出了一种二维空间的缺陷定位方 法,但实际检测中,检测人员更关心内部缺陷在三 维空间的定位. 为此,本文在基于工业 CT 固体火 箭发动机三维重构[5-8]的基础上,研究三维体空间 的内部缺陷定位方法,以期为固体火箭发动机三 维可视化故障诊断奠定基础.

# @ 定位方法原理

#### 1.1 三维相似变换

#### 1.1.1 三维连续相似变换

设连续体数据场表达式为  $g(x, y, z)$ , 模板 中心移至坐标原点的表达式为 $f(x, y, z)$ , 2U, 2V 和 2W 是模板的横向和纵向尺寸,  $(u,v,w)$  为坐 标系的任一点,模板中心移至  $(u,v,w)$  时的模板 表达式变为 $f(x-u, y-v, z-w)$ . 由于成像算法 等因素的限制,基于工业 CT 的固体火箭发动机 体数据场通常总会存在各种噪声和伪影,因此对 任意的 $(u, v, w)$ 点在 2U,2V和 2W 的立方体范 围内满足式 $(1)$ .

$$
\int_{w-W}^{w+W} \int_{v-V}^{v+V} \int_{u-U}^{u+U} g(x,y,z) \cdot g(x,y,z) \, dx \, dy \, dz \neq 0
$$
\n
$$
\int_{-w}^{w} \int_{-v}^{V} \int_{-U}^{U} f(x,y,z) \cdot f(x,y,z) \, dx \, dy \, dz \neq 0
$$
\n
$$
\int_{-w}^{w+W} \int_{v}^{v+V} \int_{-U}^{u+U} f(x,y,z) \, dy \, dx \, dy \, dx
$$
\n
$$
\int_{w-W}^{w+W} \int_{v-V}^{v+V} \int_{u-U}^{u+U} g(x,y,z) \cdot f(x-u,y-v,z-w) \, dx \, dy \, dz
$$
\n
$$
\int_{-w-W}^{w+W} \int_{v-V}^{v+V} \int_{u-U}^{u+U} g(x,y,z) \cdot g(x,y,z) \, dx \, dy \, dz \, dx
$$
\n
$$
\int_{-w}^{w+W} \int_{v-V}^{v+V} \int_{-U}^{u+U} f(x,y,z) \cdot f(x,y,z) \, dx \, dy \, dz \bigg)^{\frac{1}{2}}
$$
\n
$$
\int_{-w}^{W} \int_{-V}^{V} \int_{-U}^{V} f(x,y,z) \cdot f(x,y,z) \, dx \, dy \, dz \bigg)^{\frac{1}{2}}
$$
\n
$$
\int_{-w}^{w+W} \int_{v-V}^{v+V} \int_{-U}^{u+U} g(x,y,z) \cdot g(x,y,z) \, dx \, dy \, dz \bigg)^{\frac{1}{2}}
$$
\n
$$
\int_{-w}^{w+W} \int_{v-V}^{v+V} \int_{-U}^{u+U} g(x,y,z) \cdot g(x,y,z) \, dx \, dy \, dz \bigg)^{\frac{1}{2}}
$$
\n
$$
\int_{-w}^{w+W} \int_{v-V}^{v+V} \int_{-U}^{u+U} g(x,y,z) \cdot g(x,y,z) \, dx \, dy \, dz \bigg)^{\frac{1}{2}}
$$
\n
$$
\int_{-w}^{w+W} \int_{-V}^{v+V} \int_{-U}^{u+U} g(x,y,z) \cdot g(x,y,z) \, dx \, dy \, dz \bigg)^{\frac{1}{2}}
$$
\n
$$
\int_{-w}^{w+W} \int_{-V}
$$

式 $(2)$ 中的  $S(u,v,w)$  为相似度.

1.1.2 三维离散相似变换

由于实际得到的固体火箭发动机体数据场并不连续,将其连续相似变换离散化得到式(3).

$$
S(i,j,k) = \frac{\sum_{l} \sum_{m} \sum_{n} [g(m,n,l) \cdot f(m-i,n-j,l-k)]}{\left(\sum_{l} \sum_{m} \sum_{n} [g(m,n,l)]^{2}\right)^{\frac{1}{2}} \cdot \left(\sum_{l} \sum_{m} \sum_{n} [f(m,n,l)]^{2}\right)^{\frac{1}{2}}}
$$
(3)

1.1.3 相似变换性质

观察相似变换的结构,发现相似变换有如下 两条性质.

性质  $1$  若  $g$  和  $h$  表示局部体数据场  $a$ ,  $b$  的 灰度矩阵,满足  $h = K \cdot g(K)$  为常数),以任意模 板对  $a$ ,  $b$  进行相似变换, 相似度分别为  $S_a$ ,  $S_b$ , 则  $S_a = S_b$ .

性质 2 若  $a$  和  $b$  表示模板  $T_1$ ,  $T_2$  的灰度矩 阵,满足  $b = K \cdot a(K + K)$  ,若以  $T_1, T_2, H$ 模 板对体数据场 g 进行相似变换, 相似度分别为  $S_a$ ,  $S_b$ ,  $\overline{w}$   $S_a = S_b$ .

相似变换的两个性质说明:①各点亮度对应 成比例的任意两个体数据场,经过任意的同一模 板进行相似变换,得到的结果相同;2各点亮度对 应成比例的任意两个模板,对同一体数据场进行 相似变换,得到的结果相同.

#### 1.2 固体火箭发动机体数据场相似变换模板构建

由 1.1 节的分析可知, 固体火箭发动机缺陷 体数据场的定位关键是构造含有各类缺陷特征的 模板,这样将模板与体数据场相似变换后,将使缺 陷区域的相似度值和其他区域区分开来,再利用 阈值分割,从而实现体空间中缺陷的定位.

据统计分析,固体火箭发动机体数据场中,壳 体的灰度值一般在 210 左右,脱黏间隙和气泡的 灰度值在 10 左右,包覆层或推进剂的灰度值在 60 左右,夹渣的灰度值在 120 左右 $[9-13]$ . 选择 4× 4×4的模板来描述脱黏、气泡和夹渣缺陷,如图 1 所示.

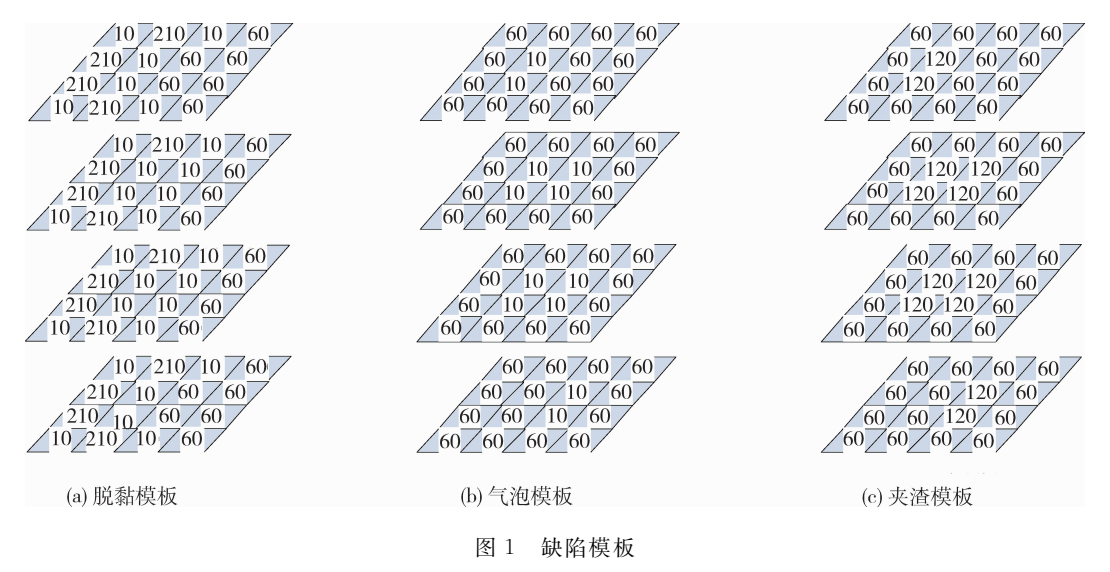

Fig. 1 Defects template

# 1.3 缺陷几何中心定位

经模板实施相似变换后的缺陷体数据场是大 量体元,这些体元的集合反映了缺陷的概貌,因此 这些体元的几何中心可以表征缺陷的位置,可以 作为缺陷标志点.

假设相似变换得到 N 个缺陷体元, 体元的坐 标为 $(x_i, y_i, z_i), i \in (1, 2, 3, \dots, N)$ , 缺陷标志点 坐标为 $(X, Y, Z), m$ , 为体元 i 的密度值, 缺陷的 质心 $(X_z, Y_z, Z_z)$ 表达式如式 $(4)$ 所示.

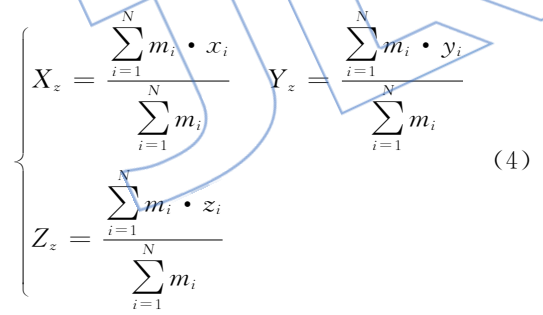

由于定位区域内部密度认为是相同的,几何 中心与质心重合,式(4)可以简化为式(5).

$$
X = \frac{\sum_{i=1}^{N} x_i}{N} \quad Y = \frac{\sum_{i=1}^{N} y_i}{N} \quad Z = \frac{\sum_{i=1}^{N} z_i}{N} \quad (5)
$$

# B 实验验证

# 2.1 实验条件

2.1.1 模拟固体火箭发动机设计与制作

为验证三维提取方法和三维测量方法的正确 性,设计一台模拟固体火箭发动机,其中含有已知 形状、尺寸和位置的 3 个缺陷,因此可以准确得到 缺陷的 3 个测量参数实际尺寸,再用工业 CT 对

模拟固体火箭发动机进行检测得到序列 CT 图 像,利用文中提出的方法对发动机缺陷进行三维 提取,在提取基础上测量出缺陷的3个测量参数, 通过比较实际尺寸与测量尺寸来验证算法的准确 性,模拟固体火箭发动机外观如图 2 所示.

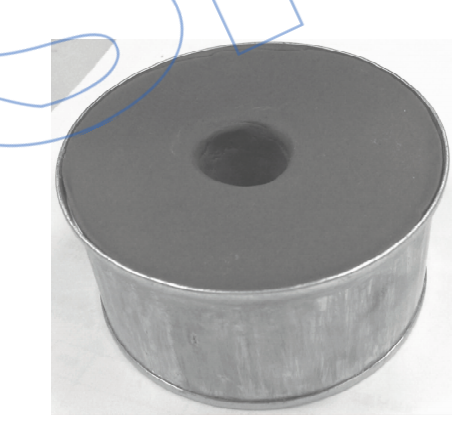

图 2 模拟固体火箭发动机 Fig. 2 Simulation solid motor

钢圈厚度为 2 mm, 外径为 200 mm, 轴向长度 为 100 mm. 预置 3 个缺陷, 缺陷 1 是夹渣, 由铁的 圆柱体制 成, 圆柱 底 面 直 径 为 4 mm、高 度 为 6 mm;缺陷 2 是气泡,气泡由两个公共底面的薄塑 料几何面构成:一个是圆锥面,一个是半球面,公 共底面直径为 6 mm,圆锥高为 4 mm;缺陷 3 是脱 黏,由薄塑料半椭球面制成,椭球长轴为 20 mm, 中轴为 16 mm,短轴为 8 mm,用于构建脱黏缺陷 的半椭球面是由椭球面的长轴和中轴构成的平面 平分得到的,椭球面贴于钢圈内壁.

钢圈平分面截面上各个缺陷在钢圈中的位置 如图 3 所示.

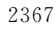

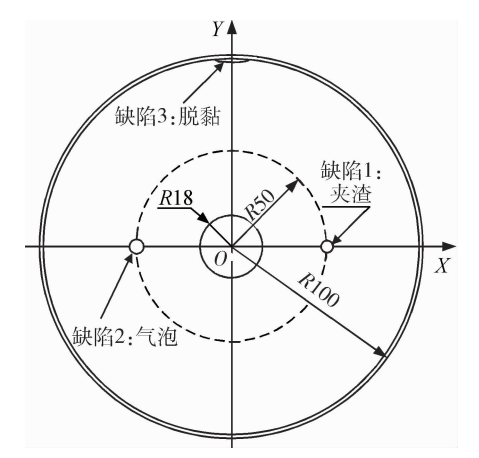

图 3 缺陷位置示意图 (单位:mm) Fig. 3 Sketch map of defects position  $(\text{unit} \cdot \text{mm})$ 

制作夹渣时使夹渣中心位于钢圈平分截面 上,目使夹渣轴线与钢圈轴线平行.以钢圈中心为  $\frac{1}{2}$  标原点  $O, \frac{1}{2}$   $O$  指向夹渣中心的方向为  $X$  轴, 以垂直于 X 轴向上方向为 Y 轴, 以垂直于纸面向 外方向为 Z 轴建立坐标系. 夹渣中心与 O 距离为 50mm;气泡公共底面位于 XOY 平面,底面中心 在  $X$  轴负半轴上, 与  $O$  距离为 50 mm, 圆锥锥尖 指向为 Z 轴正方向;夹渣长轴平行于 X 轴,短轴 平行 Y 轴,且关于 XOY 平面对称.

2.1.2 缺陷几何中心实际位置计算

1) 缺陷 1 的几何中心 P 的实际位置 根据圆柱的轴对称性和面对称性

> $X = 50$  mm  $(6)$  $= 0 \text{mm}$  $\equiv 0$  mm

2) 缺陷 2 的几何中心 P2 的实际位置 根据圆锥和半球的轴对称性

$$
C_2^{\text{IV}} = -50 \,\text{mm} \qquad C_2^{\text{IV}} = 0 \,\text{mm} \tag{7}
$$
  
ॕ'

$$
C_{2YZ}^{IZ} = \frac{\int_0^H \pi \left[ \left( \frac{H-h}{H} \right) R \right]^2 \cdot h \cdot dh}{\frac{1}{3} \cdot \pi R^2 H} =
$$
  

$$
\frac{H}{4} = 1 \text{ mm}
$$
 (8)

式中 H 为圆锥高, R 为圆锥底面半径, h 为高度 的积分变量.

半球几何中心的竖坐标

$$
C_{\text{2hs}}^{2} = \frac{\int_{0}^{-R} \pi (R^{2} - h^{2}) \cdot h \cdot dh}{\frac{2}{3} \cdot \pi R^{3}} =
$$

$$
\frac{-3R}{8} = -2.25 \,\text{mm} \tag{9}
$$

缺陷 2 几何中心的竖坐标

$$
C_2^2 =
$$
\n
$$
C_{2YZ}^2 \cdot \frac{1}{3} \cdot \pi R^2 H + C_{2hs}^2 \cdot \frac{2}{3} \cdot \pi R^3
$$
\n
$$
= -0.95 \text{ mm}
$$
\n
$$
\frac{1}{3} \cdot \pi R^2 H + \frac{2}{3} \cdot \pi R^3
$$
\n(10)

3) 缺陷 3 的几何中心 P3 的实际位置 根据半椭球的面对称性

$$
C_3^{IX} = 0 \text{ mm} \qquad C_3^{IZ} = 0 \text{ mm} \qquad (11)
$$

$$
C_3^{IY} = 100 - 2 - \frac{\int_0^c \pi ab \left(1 - \frac{h^2}{c^2}\right) \cdot h \cdot dh}{\frac{2}{3} \cdot \pi abc} =
$$

$$
98 - \frac{3c}{8} = 98 - 1.5 = 96.5 \,\text{mm} \tag{12}
$$
\n  
\n\n 1.5 = 96.5 \,\text{mm} \tag{12}\n  
\n\n 1.5 = 96.5 \,\text{mm} \tag{13}

 $2\sqrt{3}$ 模拟固体火箭发动机检测

模拟固体火箭发动机的检测采用由海军航空 工程学院研制的我国首台具有自主知识产权的固 体火箭发动机无损检测系统---HICT-450 工业 CT系统[1415]. 生成的序列模拟发动机 CT 图像尺 十为 562 像素×562 像素, 每个像素代表的尺寸 为 0.5mm,抽取部分扫描 CT 图像如图 4 所示.

# 2.2 实验结果

# 2.2.1 固体火箭发动机数据场三维相似变换

对 2.1.3 节中检测获得固体火箭发动机体数 据场实施三维重构,重构结果如图 5 所示. 再分别 用1.2节中构建的脱黏模板、气泡模板和夹渣模 板对图 5 所示体数据场进行相似变换,将变换结 果可视化,如图 6、图 7 和图 8 所示.

再以 0.9 的阈值对图 5、图 6 和图 7 所示体 数据场实施二值化处理,则脱黏、气泡和夹渣的体 数据场相应的被定为出来.

2.2.2 缺陷几何中心测量位置计算

针对定位出的脱黏、气泡和夹渣体数据场,采 用1.3节中的方法,计算3种缺陷的几何中心,计 算结果如下.

1) 缺陷 1 的几何中心 Pi 的测量位置

$$
\begin{cases}\nC_1^{\text{cX}} = 50.37 \text{ mm} \\
C_1^{\text{cY}} = 0.51 \text{ mm} \\
C_1^{\text{cZ}} = 0.32 \text{ mm}\n\end{cases}
$$
\n(13)

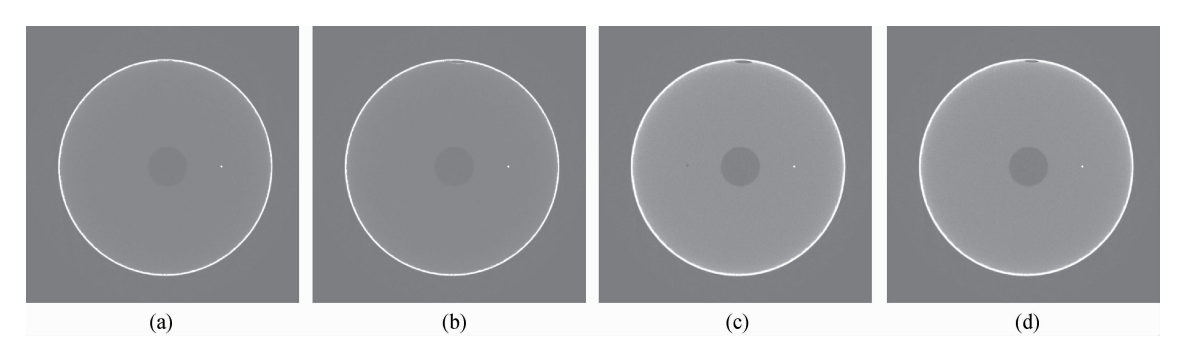

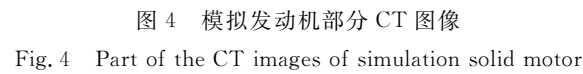

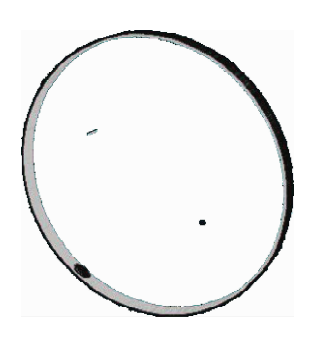

图 5 固体火箭发动机三维重构

Fig. 5 3-D reconstruction of solid rocket motor

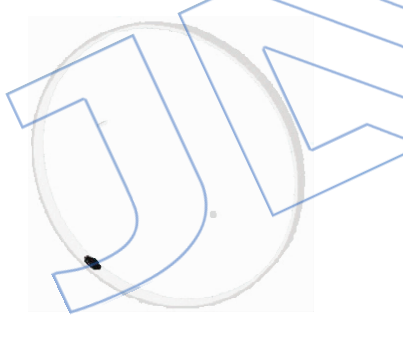

图 6 脱黏模板的变换结果

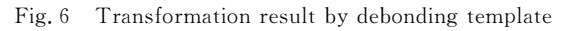

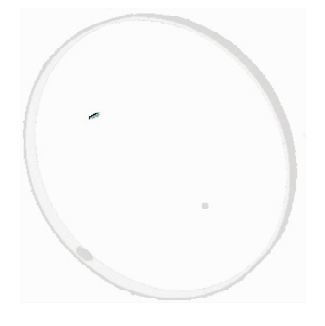

图2 气泡模板的变换结果 Fig. 7 Transformation result by bubble template

图 8 夹渣模板的变换结果 Fig. 8 Transformation result by slag inclusion template

2) 珦降 2 的ル何中心 
$$
P_2^c
$$
的測量位置
$$
\begin{cases} C_2^{cX} = -50.46 \text{ mm} \\ C_2^{cY} = 0.11 \text{ mm} \end{cases}
$$
(14)

$$
\begin{cases}\nC_2^{\text{cY}} = 0.11 \,\text{mm} \\
C_2^{\text{cZ}} = -0.88 \,\text{mm}\n\end{cases}
$$
\n(14)

3) 缺陷 3 的几何中心  $P_3$  的测量位置

$$
\begin{cases}\nC_3^{\text{cX}} = 1.07 \,\text{mm} \\
C_3^{\text{cY}} = -0.55 \,\text{mm} \\
C_3^{\text{cZ}} = 97.17 \,\text{mm}\n\end{cases} \tag{15}
$$

2.2.3 计算结果分析

以实际几何中心 P 与测量几何中心 P 的距 离 $|P^{\circ}P^{\circ}|$ 与实际最大直径  $L^1$  的百分比来表示几 何中心的精度)缺陷测量得到的几何中心和实际 几何中心的比较如表 1 所示.

从表 1 中可以看出, 测量得到的缺陷几何中 心和缺陷实际几何中心的距离,与最大直径的比 值都不大于10%,即测量得到的几何中心与实际 几何中心很接近,因此对缺陷几何中心的定位是 准确的.

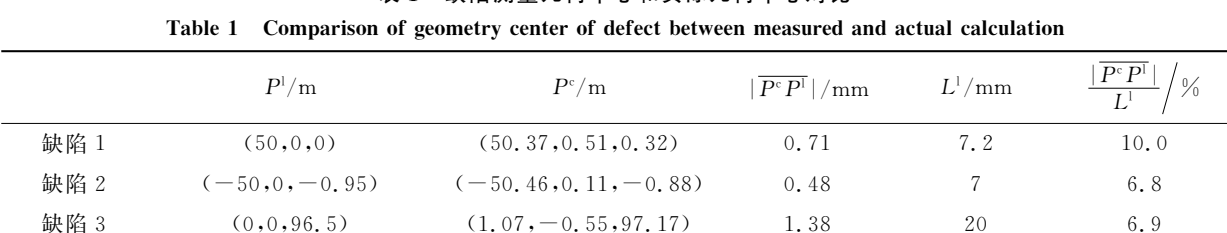

### 表 1 缺陷测量几何中心和实际几何中心对比

#### $3^{\circ}$ 结 论

缺陷的空间位置是影响固体火箭发动机使用 安全性的一项重要参数,本文提出一种基于相似 变换的固体火箭发动机体空间缺陷精确定位方 法,计算出了各类缺陷体数据场的几何中心. 经实 验验证,该方法定位准确,满足固体火箭发动机体 空间缺陷几何特征参数精确测量的需求,为固体 火箭发动机三维可视化故障诊断奠定了基础,并 且该方法的相关技术原理还可以向医学和其他工 业产品的体空间病灶和缺陷定位计算方面推广.

# 参考文献:

- [1] 邢耀国,董可海,沈伟,等. 固体火箭发动机使用工程[M]. 北京:国防工业出版社,2010:129-130.
- 「2] 朱敏,卢洪义,李海燕. 固体火箭发动机三维可视化无损检 测系统设计[J] 兵工学报, 2008, 29(7): 891-896. ZHU Min, LU Hongyi, LI Haiyan. The design of solid missile motor 3D visualization nondestructive inspection system[J]. Acta Armamentrii, 2008, 29(7): 891-896. (in Chinese)
- [3] 朱敏,卢洪义,李海燕, 固体发动机虚拟剖切故障诊断技术 研究[J]. 固体火箭技术,2010,33(4):232-236. ZHU Min, LU Hongyi, LI Haiyan. Research on virtual cutting fault diagnosis technology of solid rocket motors [J]. Journal of Solid Rocket Technobgy, 2010, 33(4): 232-236. (in Chinese)
- [4] 于光辉,卢洪义,朱敏,等. 基于相似变换的 CT 图像缺陷 定位方法[J]. CT 理论与应用研究, 2012, 21(1): 37-42. YU Guanghui, LU Hongyi, ZHU Min, et al. Defects location method of CT image based on similarity transformation[J]. CT Theory and Applications, 2012, 21(1): 37-42. (in Chinese)
- [5] 朱敏,卢洪义,李海燕. 基于 VTK 的固体发动机三维重建 与可视化[J]. 弹箭与制导学报, 2009, 29(4): 136-140. ZHU Min, LU Hongyi, LI Haiyan. 3D reconstruction and visualization of solid motor based on VTK[J]. Journal of Projectiles, Rockets, Missiles and Guidance, 2009, 29(4): 136-140. (in Chinese)
- [6] 马志强,孙世宇,王春平,等. 基于迭代阈值的弹目图像边

缘检测方法研究[J]. 信息技术, 2011, (1): 26-28, 51.

MA Zhiqiang, SUN Shiyu, WANG Chunping, et al. Research on projectile and target's image edge detection method based on the iterative threshold [J]. Information Technology, 2011(1): 26-28, 51. (in Chinese)

- $\lceil 7 \rceil$ 刘俊,吴谨.一种基于梯度的直方图阈值图像分割改进方 法[J]. 计算机与数字工程, 2010, 38(4): 131-133. LIU Jun, WU Jin. A histogram threshold value image segmentation improvement method based on gradient [J]. Computer and Digital Engineering, 2010, 38(4): 131-133. (in Chinese)
- $587$ Huang D. Wang C. Optimal multi-level thresholding using a two-stage otsu optimization approach[J]. Pattern Recognition Letters, 2009, 30(3), 275-284.
- $59<sup>6</sup>$ Brodlie K, Wood J. Recent advances in volume visualization [J]. Computer Graphics Forum, 2001, 20(2): 125-148.
- [10] Bartz D, Meibner M. Voexls versurs polygons: a comparative approach for volume graphics [M] // CHEN Min, Kaufman A E, Yagel R. Volume Graphics. London: Springer, 1999; 171-184.
- $\lceil 11 \rceil$ Mora B, Jessel J, Caubet R. A New object-order ray-casting algorithm<sup>[C]</sup>// Proceedings of the IEEE Visualization 2002. Washington: IEEE Press, 2002: 203-210.
- [12] Edward Swan J. Object-order rendering of discrete objects [D]. Ohio, US: The Ohio State University, 1998.
- [13] 朱敏,卢洪义,肖志斌,等. 固体发动机 CT 图像的一种自 动分割方法[J]. 固体火箭技术, 2008, 31(2): 201-204. ZHU Min, LU Hongyi, XIAO Zhibin, et al. A kind of automatic segmentation method for solid motor CT image[J]. Journal of Solid Rocket Technobgy, 2008, 31(2): 201-204.  $(in Chinese)$
- [14] 朱敏,卢洪义,丛培胜,等. 固体发动机 CT 检测中的一种 缺陷识别方法[J]. 航空动力学报, 2009, 24(1): 230-234. ZHU Min, LU Hongyi, CONG Peisheng, et al. A method of defect recognition in solid motor CT testing [J]. Journal of Aerospace Power, 2009, 24(1): 230-234. (in Chinese)
- [15] 杨兴根 陈宇杰. 固体火箭发动机专用 ICT 机械扫描系统 [J]. 推进技术,1999,20(6):106-108. YANG Xinggen, Chen Yujie. ICT scan system for solid rocket motors [J]. Journal of Propulsion Technology, 1999, 20(6): 106-108. (in Chinese)